## QUICK GUIDE - EXPLORE NAVIGATION

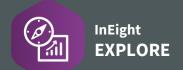

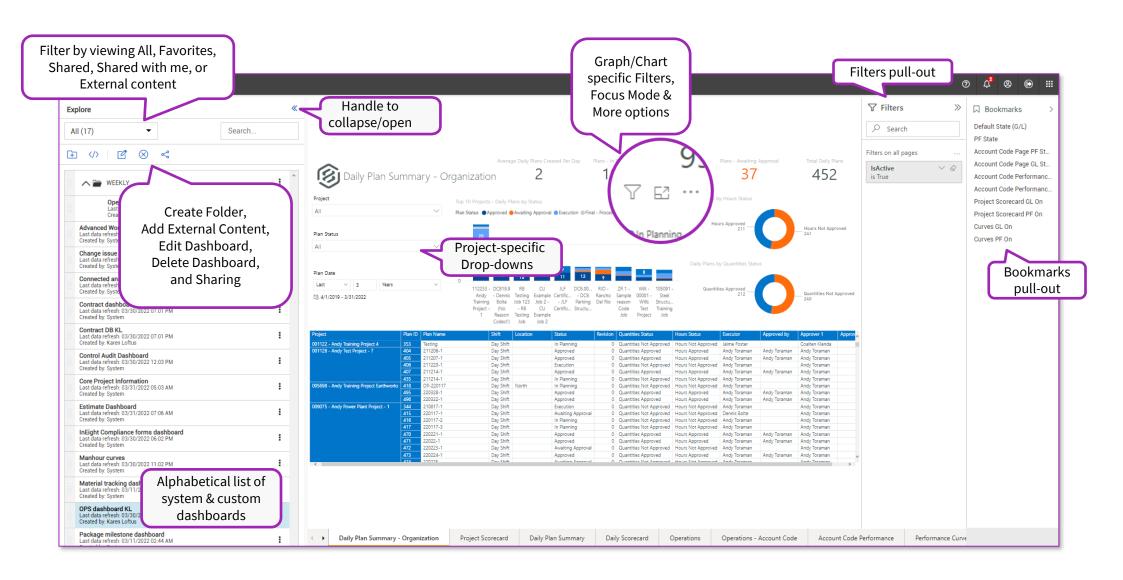

## **QUICK GUIDE - EXPLORE**

## **DASHBOARD MANAGEMENT**

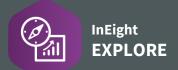

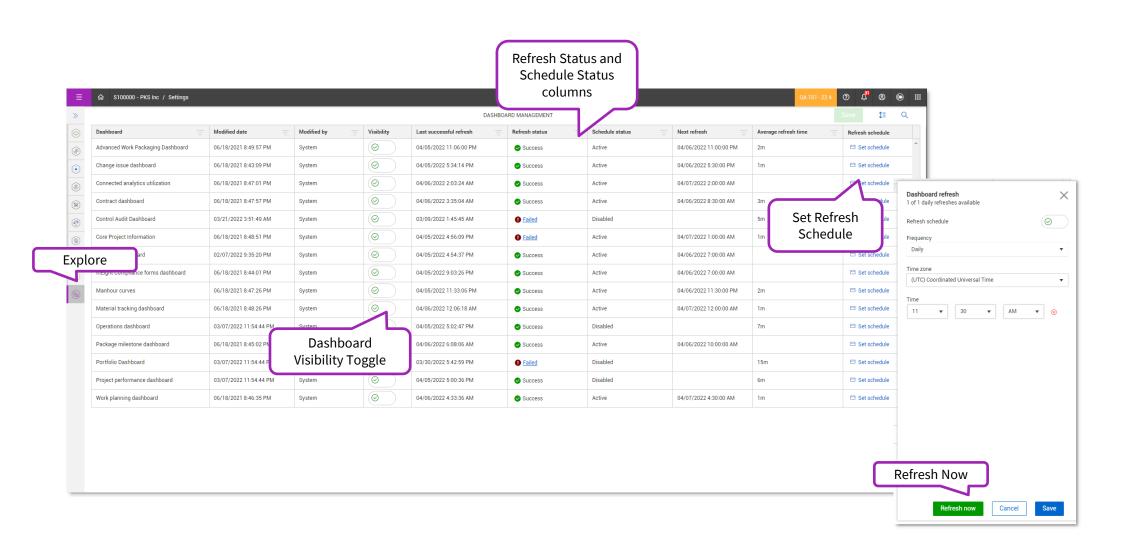